## **Installation Guide - version 1.22.8**

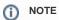

Please note that these instructions are for installing SHRINE version 1.22.8!

For SHRINE 1.25.4, please refer to the upgrade instructions after installing 1.22.8, here.

This guide was created to assist users and system administrators in the installation of a SHRINE system, which is composed of an installation of the I2B2 software (http://www.i2b2.org) and the SHRINE software.